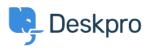

Kennisbank > Deskpro Legacy > Where is my PHP binary?

Where is my PHP binary? Ben Henley - 2014-09-29 - Reacties (0) - Deskpro Legacy

Some steps of the installation process (for example, setting up cron jobs) may require you to enter the path to your CLI PHP binary.

To find this on Linux/Unix, you can use the command:

which php